# **Style Sheet journalistik.online**

*Hinweise für Autorinnen und Autoren* 

## **1. Grundstruktur eines Aufsatzes**

Autor\*innenzeile ([Vorname] [Nachname]). Bei mehreren Autor\*innen Namen mit Schrägstrich [/] trennen.

Überschrift - Leseanreiz

Unterzeile - Inhaltsangabe

Abstract (nicht länger als 1.500 Zeichen inkl. Leerzeichen, ohne Absätze, beginnt mit *Abstract:*)

Keywords: 4-5 Begriffe, mit denen Ihr Beitrag verschlagwortet werden kann.

erster Textabsatz

erste Zwischenüberschrift

*Bitte ziehen Sie keine weiteren Strukturierungs-Ebenen ein. Sie können frei entscheiden, ob Sie Zwischenüberschriften nummerieren möchten oder nicht.* 

Über den Autor/Über die Autorin/Über die Autor\*innen (siehe dazu 4. Bionote)

**L**iteratur

# **2. Manuskriptumfang**

Ein Beitrag sollte durchschnittlich 35.000-40.000 Zeichen (inklusive Leerzeichen) umfassen, jedoch nicht mehr als 50.000 Zeichen. Essay-Beiträge sind zwischen 10.000 und 15.000 Zeichen lang, Rezensionen 6.000. Bei den Längenvorgaben sind die Bibliographie sowie Fußnoten nicht mit eingerechnet.

# **3. Sprache**

Einreichungen sind in deutscher und englischer Sprache möglich. Wir begrüßen, wenn Autor\*innen nach Annahme des Manuskripts die jeweilige Übersetzung liefern. Das gleiche gilt für die Abstracts zum Beitrag.

Gern können Sie für die Übersetzung eine Liste mit zentralen Fachbegriffen und deren englischen Äquivalenzen beifügen.

# **4. Bionote (Über die Autor\*innen), Keywords**

Zu jedem Text stehen in der *Journalistik* kurze Informationen zur Autorin oder zum Autor. Zur Orientierung:

Carolin Musterfrau, Dr. (\*1973) ist seit 2017 Professorin für Kommunikationswissenschaft an der Ruhr-Universität Bochum. Seit 2014 ist sie Jurymitglied beim Grimme-Preis. Ihre Forschungsschwerpunkte sind Darstellungsformen im Fernsehen und Bewegtbildformate im Social Web. Kontakt: carolin.musterfrau@rub.de

Diese senden Sie bitte zusammen mit Ihrem Beitrag und Ihrer Kurz-Bio als Word-Datei per E-Mail an die Redaktion.

# **5. Fortlaufender Text**

- Schriftart und -größe sowie Zeilenabstand können Sie frei wählen.
- § Bitte verzichten Sie auf Einrückungen am Zeilenanfang, auf Leerzeilen zwischen den Absätzen und deaktivieren Sie die automatische Silbentrennung.
- Nutzen Sie bitte keinen Fettdruck und auch keine Unterstreichungen. Alle Hervorhebungen sollten *kursiv* gesetzt werden.
- § Bitte markieren Sie ausschließlich wörtliche und belegte Zitate mit doppelten An- und Abführungszeichen: "Zitat". Für Zitate im Zitat, eigene Hervorhebungen, uneigentliche bzw. distanzierte Rede nutzen Sie bitte einfache An- und Abführungszeichen: 'Distanzierte Rede'.
- § Titel von Zeitungen, Zeitschriften, Filmen und Büchern (außer Akronyme wie SZ) etc. bitte durchgängig kursiv schreiben. Also z.B.: "In der Wochenzeitung *Die Zeit* hat XY die Auffassung vertreten, dass …"
- Achten Sie auf den Unterschied zwischen Gedanken- (-) und Bindestrich (-).
- § Bitte verwenden Sie Fuß- statt Endnoten und nutzen Sie die automatische Einfügung von Fußnoten (keine eigene Nummerierung). Fußnoten sind sparsam zu verwenden und sie sollen keine Quellenangaben enthalten (siehe dazu 6. Zitierweise).

# **6. Zitierweise**

Wir nutzen die amerikanische Zitierweise in leicht abgewandelter Form. Die entsprechenden Angaben sollten immer im Text und nicht in einer Fußnote stehen.

Beispiele Zitierweise:

```
1. direktes Zitat: ([Name] [Jahr]: [Seiten])
```
Bsp.: (Winter 2020: 44)

2. indirektes Zitat: (vgl. [Name] [Jahr]: [Seiten])

Bsp.: (vgl. Sommer 2019: 26ff.)

3. Gemeinsame Publikation: ([Name 1]/[Name 2] [Jahr]: [Seiten])

Bsp.: (Herbst/Frühling 2018: 82ff.)

4. Verschiedene Autor\*innen: ([Name 1] [Jahr]: [Seiten]; [Name 2] [Jahr]: [Seiten])

Bsp.: (Müller 2015: 23; Meier 2005: 84)

5. bei mehreren Werken eines Autors/einer Autorin: ([Name 1] [Jahr], [Jahr])

Bsp.: (Schmidt 2013, 2016a: 67, 2016b)

- § Die Nennung konkreter Seitenzahlen ist bei direkten Zitaten wichtig, möchten Sie nur auf weitere Bücher zum Thema hinweisen, ist die Nennung der Seiten optional.
- § Bitte integrieren Sie Zitate immer in den entsprechenden Satz, um die Lesbarkeit und das Verständnis zu gewährleisten! Ein Zitat sollte nicht ohne Zusammenhang oder außerhalb der Satzzeichen stehen: Es muss eingefangen werden. Beispiel: Es "ist nicht sehr kompliziert" (Müller/Maier 1980: 24f.). Steht die Quelle am Satzende, steht der Punkt immer hinter der Klammer.
- Bitte machen Sie wörtliche und belegte Zitate durch doppelte Anführungs- und Abführungszeichen kenntlich. Bitte Zitate nur einrücken oder absetzen, wenn sie mehr als 5 Zeilen lang sind.
- § Eigene Auslassungen oder Ergänzungen setzen Sie bitte in eckige Klammern: [eigene Hervorhebung, M.T.]

### **7. Rechtschreibung**

- § Bitte verwenden Sie die neue Rechtschreibung. Achten Sie bei der Benutzung eines Rechtschreibprogrammes jedoch darauf, Zitate mit alter Rechtschreibung nicht zu verändern.
- § Wichtig ist uns auch die einheitliche Schreibweise von Fachbegriffen, Bezeichnungen und Namen: Bitte nutzen Sie die Suchen-Ersetzen-Funktion Ihres Textverarbeitungsprogrammes!

## **8. Nichtdiskriminierender Sprachgebrauch**

Wir erwarten eine geschlechtergerechte, nichtdiskriminierende Sprache. Bei ersterer sind neben inklusiven Begriffen verschiedene Formen möglich: Nennung der weiblichen und männlichen grammatischen Formen, Schrägstriche, Binnen-I, Gender\_gap oder Gender\* u.v.m.

# **9. Literaturverzeichnis**

Bitte stellen Sie das Literaturverzeichnis an das Ende des Textes (siehe Punkt 1). Es muss alphabetisch nach den Namen der Verfasser\*innen geordnet sein. Bei mehreren Publikationen eines Autors oder einer Autorin, diese bitte in chronologische Reihenfolge bringen. Vornamen werden ausgeschrieben.

## **Monografien**

[Verfassername], [Vorname] (Jahr): [Titel, kursiv]. [Untertitel, kursiv]. [Ort]: [Verlag].

Beispiel:

Schierl, Thomas (2011): *Text und Bild in der Werbung. Bedingungen, Wirkungen und Anwendungen.* Köln: Herbert von Halem.

Walter Lippmann (2018) [1922]: *Die öffentliche Meinung. Wie sie* 

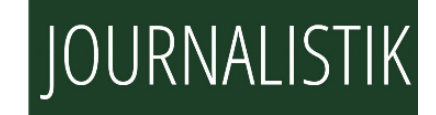

*entsteht und manipuliert wird*. Frankfurt/M.: Westend.

Langer, Inghard; Schulz von Thun, Friedemann; Tausch, Reinhard (2019): *Sich verständlich ausdrücken* (11. Aufl., zuerst 1974). München, Basel: Ernst Reinhardt Verlag.

#### **Sammelbände**

[Name 1], [Vorname 1]; [Name 2], [Vorname 2] (Hrsg.) [(Jahr)]: [Titel, kursiv]. [Untertitel, kursiv]. [Ort]: [Verlag].

Beispiele:

Göttlich, Udo; Winter, Rainer (Hrsg.) (2000): *Politik des Vergnügens. Zur Diskussion der Populärkultur in den Cultural Studies*. (2. Aufl.) Köln: Herbert von Halem.

Schmidt, Josephine B.; Ernst, Julian; Rieger, Diana; Roth, Hans-Joachim (Hrsg.) (2020): *Propaganda und Prävention. Forschungsergebnisse, didaktische Ansätze, interdisziplinäre Perspektiven zur pädagogischen Arbeit zu extremistischer Internetpropaganda*. Wiesbaden: Springer VS.

#### **Beiträge aus Sammelbänden**

[Name], [Vorname] [(Jahr)]: [Titel des Aufsatzes]. [Untertitel des Aufsatzes]. In: [Name], [Vorname] (Hrsg.): [*Titel des Sammelwerks*, kursiv]. [*Untertitel des Sammelwerks*, kursiv]. [Ort]: [Verlag], S. [Seite]- [Seite].

Beispiele:

Früh, Werner (2006): Unterhaltung. Konstrukt und Beweislogik. In: Wirth, Werner; Schramm, Holger; Gehrau, Volker (Hrsg.): *Unterhaltung durch Medien. Theorie und Messung*. Köln: Herbert von Halem, S. 25- 46.

Beiler, Markus; Krüger, Uwe (2018): Mehr Mehrwert durch Konstruktiven Journalismus? Idee des Konzepts und Implikationen zur

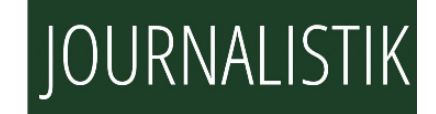

Steigerung des Public Values von Medien. In: Gonser, Nicole (Hrsg.): *Der öffentliche (Mehr-)Wert von Medien. Public Value aus Publikumssicht.* Wiesbaden: Springer Fachmedien, S. 167-191.

#### **Beiträge aus Zeitschriften**

[Name], [Vorname]; [Name, Vorname] [(Jahr)]: [Titel] In: [Name der Zeitschrift kursiv], [Jahrgang][(Nummer)], S.[Seite]- [Seite].

Beispiele:

Kammann, Uwe; Seiler, Monika (2000): Wir kaspern uns zum Leben durch. In: *Tendenz*, 16(3*)*, S. 4-9.

Carlson, Matt; Usher, Nikki (2016): News startups as agents of innovation. In: *Digital Journalism*, 4(5), S. 563-581.

Keinert, Alexa; Heft, Anett; Dogruel, Leyla (2019): Wie sehen News Entrepreneurs die Zukunft ihrer Profession? Vier Thesen zum Journalismus von morgen. In: *Journalistik. Zeitschrift für Journalismusforschung*, 3(2), S. 171-188. DOI: 10.1453/2569-152X-32019-10134-de

#### **Zeitungsartikel**

[Name], [Vorname]: [Titel]. [Untertitel]. In: [Name der Zeitung kursiv] vom [Datum], S. [Seite]-[Seite].

Beispiele:

Laaff, Meike; Schulz, Michael: "Dem Vergessen eine Chance geben". Interview mit Viktor Mayer-Schönberger. In: *die tageszeitung* vom 02./03.01.2010, S. 19.

Lobe, Adrian: Ausgrabungen im digitalen Raum. Erinnerung und Vergessen im Netz. In: *Süddeutsche Zeitung* vom 27.02.2020, S. 15-17.

#### **Artikel aus dem Internet**

[Name], [Vorname]: [Titel]. [Untertitel]. In: [Name des Internetangebots kursiv], [Veröffentlichungsdatum]. [url] [(Datum des letzten Abrufes)]

Beispiele:

Bredow, Rafaela von; Hipp, Dietmar: Internet. Vergiss es! In: *Spiegel Online*, 14.12.2009.

http://www.spiegel.de/spiegel/0,1518,667027,00.html#ref=rss (30. 1.2020)

Woolley, Samuel; Gorbis, Marina: Social media bots threaten democracy. But we are not helpless. In: *The Guardian*, zuletzt aktualisiert am 16.10.2017.

https://www.theguardian.com/commentisfree/2017/oct/16/bots-socialmediathreaten-democracy-technology (10.12.2018)

Fiedler, Carsten: Mein Blick auf den Journalismus. Zahlen lügen nicht. In: *journalist*, 3.3.2020. https://www.journalist.de/startseite/meldungen/detail/article/zahlenluegen-nicht.html (5.4.2020)

## **Sonstige Artikel/Broschuren aus dem Internet**

[Name], [Vorname][(Jahr)]: [Titel]. [Untertitel], S. [Seite]-[Seite]. [url] [(Datum des letzten Abrufes)]

Beispiele:

Radicati, Sara; Khmartseva, Masha (2009): Email Statistic Report 2009- 2013. The Radicati Group, S. 3-6. http://www.radicati.com/wp/wpcontent/uploads/2009/05/e-mail-statisticsreport-2009\_brochure.pdf (23.4.2015)

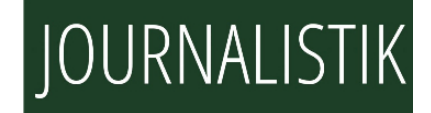

### **Weblogs**

[Name], [Vorname]: [Titel]. [Untertitel]. In: [Name des Blogs kursiv], [Veröffentlichungsdatum]. [url] [(Datum des letzten Abrufes)]

Beispiele:

Tschermak, Moritz: "Waz" verbreitet Corona-Angst mit Clickbait-Paywall-Kombination. In: *BILDblog*, 4.4.2020. https://bildblog.de/120644/waz-verbreitet-corona-angst-mit-clickbaitpaywall-kombination/ (5.4.2020)

## **Beiträge aus Social-Media-Angeboten**

Twitter:

Verfasser [@Twitter-Kürzel] (Jahr): [Text] [[Twitter]], veröffentlicht am [Datum, Uhrzeit], online unter: [URL] [(Datum des letzten Abrufs)]

Beispiele:

Süddeutsche Zeitung [@SZ] (2020): Bei der Tageszeitung "The Plain Dealer" in Ohio wurde die halbe Redaktion entlassen. Dann kam Corona – Frust, Ärger und auch die Kündigungen müssen warten. https://t.co/H5sB3KK7L3?amp=1 [Twitter], veröffentlicht am 3. April 2020, 03:08 Uhr, online unter: https://twitter.com/SZ/status/1246062130148913154 (05.06.2020)

Kommentare aus Weblogs:

"USA: Präsidentschaftswahlen 2020". Kommentar vom 05.03.2020. In: *IOFF – das Medienforum*. https://www.ioff.de/showthread.php?436477- USA-Pr%C3%A4sidentschaftswahlen-2020&p=48596833&viewfull=1#post48596833 (5.4.2020)

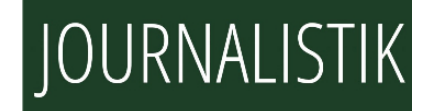

### **10. Manuskriptübergabe**

Bitte speichern Sie Ihren Text als .docx-Dokument und senden ihn per E-Mail mit allen zusätzlichen Dateien (Abbildungen, Grafiken oder Fotos in hoher Auflösung) an die Redaktion: redaktion@journalistik.online